### **LIMIS ATLIKTI PAKEITIMAI (Versijos diegimas 2021 10 21)**

### **Įdiegta versija 4.7.0**

## **I. Apskaitos aktai**

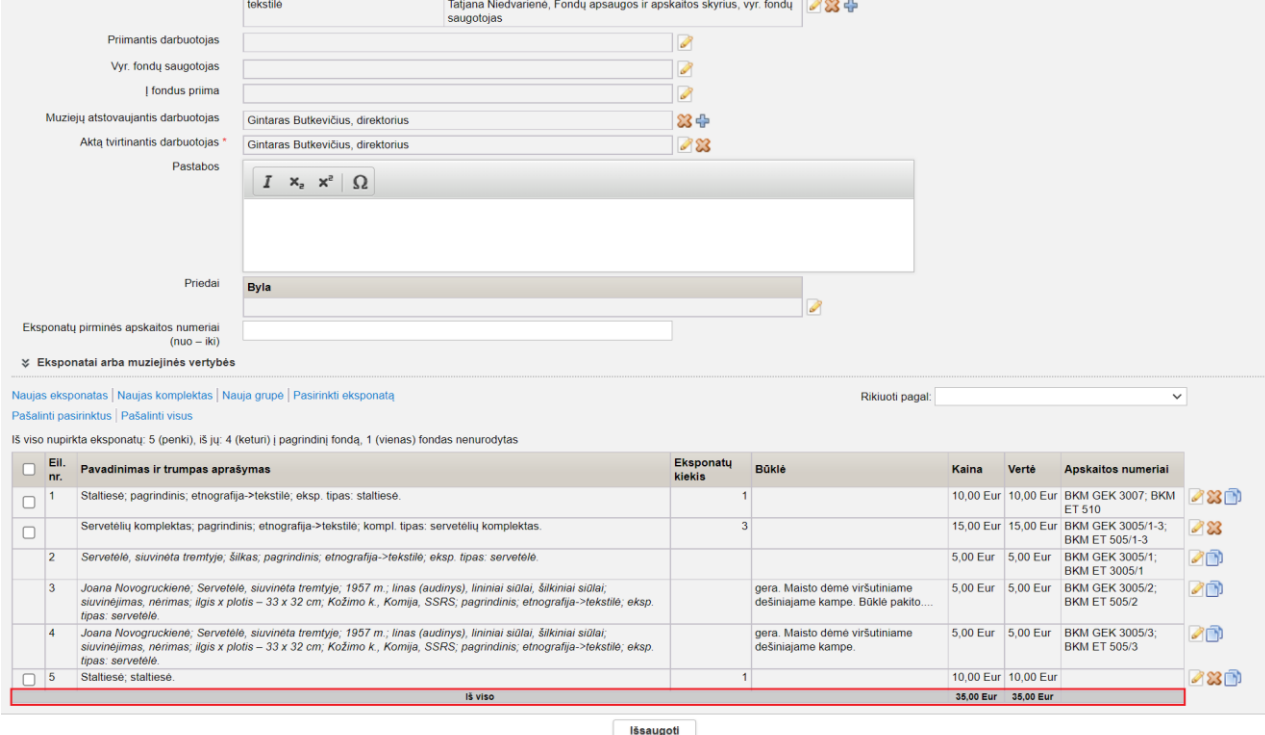

1. Apskaitos aktų ekraninėse formose atvaizduojamos eksponatų kainų ir verčių sumos (R-41).

2. Eksponatų perdavimo-priėmimo trumpai saugoti akto (lietuvių-anglų kalba), eksponatų perdavimo-priėmimo trumpai saugoti akto, eksponatų perdavimo-priėmimo ilgai saugoti akto, priėmimo-perdavimo ilgai saugoti akto, priėmimo-perdavimo trumpai saugoti akto duomenų įvedimo formose realizuota galimybė pasirinkti, kokia eksponatų vertė (įvertinimo ar draudimo) turi būti atvaizduojama. (R-42).

Pastaba. Naujai formuojamuose aktuose pagal nutylėjimą rodoma "Draudimo vertė", anksčiau sukurtuose aktuose – "Įvertinimo vertė".

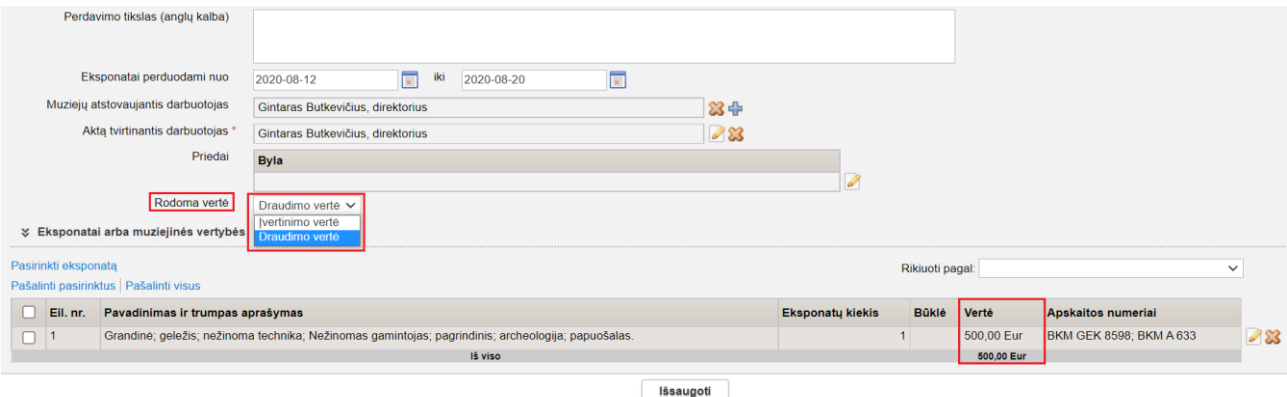

3. Perdavimo-priėmimo trumpai saugoti akto (lietuvių-anglų kalba) spausdintinėje formoje atvaizduojama akto duomenų įvedimo formoje pasirinkta eksponatų vertė (įvertinimo vertė arba draudimo vertė): a) eksponatų sąraše prie perduodamo eksponato jo vertė; b) eksponatų sąrašo

pabaigoje bendra perduodamų eksponatų vertė. Jei eksponato vertė nenurodyta, tai bendra eksponatų vertė ("Vertė iš viso" ir "Value (in total)" akte neatvaizduojama. (R-42).

A.V. TVIRTINU

**Direktorius** Gintaras Butkevičius 20 m. mėn. \_\_ d.

#### EKSPONATŲ PERDAVIMO-PRIĖMIMO TRUMPAI SAUGOTI AKTAS **LOAN STATEMENT**

2020 m. rugpjūčio 11 d. Nr. 16 / 11 August 2020, No. 16

Šiuo aktu Biržų krašto muziejus "Sėla", kurį (-ią) atstovauja Gintaras Butkevičius, perduoda, o Tallin city museum, kurį (-ią) atstovauja ", priima laikinai saugoti su materialine atsakomybe žemiau išvardytus eksponatus.

This statement is drawn up to designate that Biržų krašto muziejus "Sėla" represented by Gintaras Butkevičius, lends and Tallin city museum represented by borrows the belowlisted exhibits and passes over full responsibility upon the borrower for the loan.

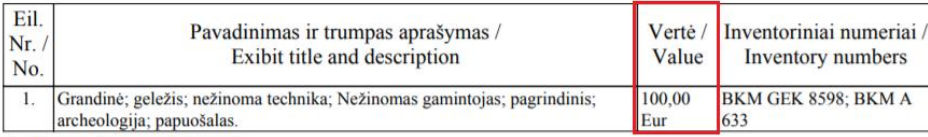

Iš viso perduota: 1 (vienas) Transferred (in total): 1 (one)

Vertė iš viso / Value (in total): 100,00 Eur

Pagrindas: Loan basis:

Tikslas: Paroda "Po Italijos saule. XVIII-XX a. I p. Lietuvos dailininkų kūryba" Purpose:

Eksponatai perduodami nuo 2020-08-12 iki 2020-08-20 Period of loan: from 2020-08-12 to 2020-08-20

Aktas sudarytas: 3 egzemplioriais This statement is drawn in: 3 copies

4. Perdavimo-priėmimo trumpai saugoti akto (lietuvių-anglų kalba) spausdintinėje formoje

20

### atvaizduojamas bendras perduodamų eksponatų kiekis. (R-42).

#### A.V. TVIRTINU

**Direktorius** Gintaras Butkevičius

 $m$ . mèn. d.

#### EKSPONATŲ PERDAVIMO-PRIĖMIMO TRUMPAI SAUGOTI AKTAS **LOAN STATEMENT**

2020 m. rugpjūčio 11 d. Nr. 16 / 11 August 2020, No. 16

Šiuo aktu Biržų krašto muziejus "Sėla", kurį (-ią) atstovauja Gintaras Butkevičius, perduoda, o Tallin city museum, kurį (-ią) atstovauja priima laikinai saugoti su materialine atsakomybe žemiau išvardytus eksponatus.

This statement is drawn up to designate that Biržų krašto muziejus "Sėla" represented by Gintaras Butkevičius, lends and Tallin city museum represented by , borrows the belowlisted exhibits and passes over full responsibility upon the borrower for the loan.

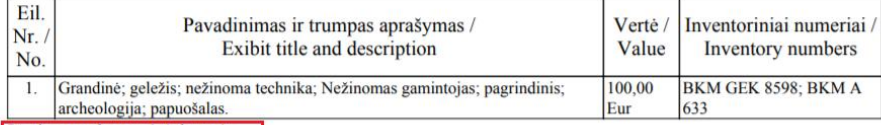

Iš viso perduota: 1 (vienas) Transferred (in total): 1 (one)

Vertė iš viso / Value (in total): 100,00 Eur

Pagrindas:

Loan basis:

Tikslas: Paroda "Po Italijos saule. XVIII-XX a. I p. Lietuvos dailininkų kūryba" Purpose:

Eksponatai perduodami nuo 2020-08-12 iki 2020-08-20 Period of loan: from 2020-08-12 to 2020-08-20

Aktas sudarytas: 3 egzemplioriais This statement is drawn in: 3 copies 5. Apskaitos aktų duomenų įvedimo formose realizuota galimybė įvesti nebedirbančius muziejų darbuotojus. (R-42).

Pastaba. Pagal nutylėjimą darbuotojo pasirinkimui pateikiami dirbantys darbuotojai su galiojančiomis pareigomis. Norint pasirinkti nebedirbantį darbuotoją, reikia nužymėti varnelę nuo "Ieškoti tik tarp dirbančių".

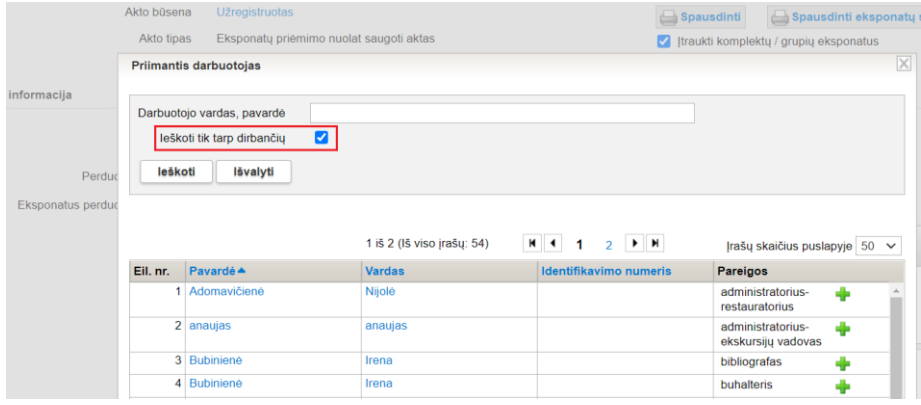

### **II. Eksponatai**

1. Realizuota galimybė atlikti eksponatų paiešką pagal šią informaciją: signuoti eksponatai, nesignuoti eksponatai, visi eksponatai (nesvarbu). (R-293).

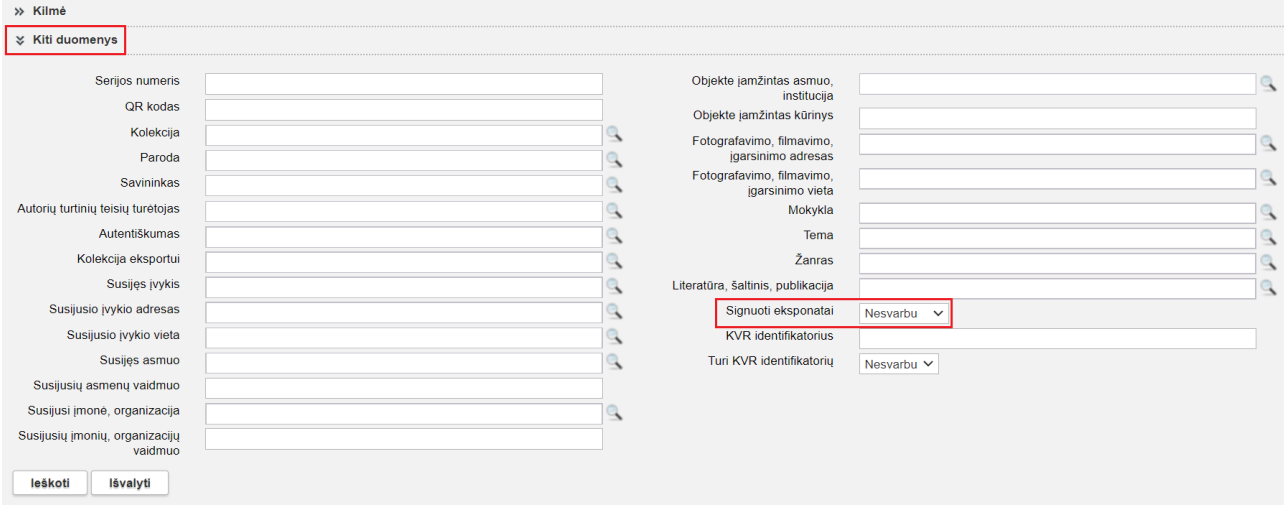

2. Realizuota galimybė atlikti eksponatų paiešką pagal buhalterinės apskaitos numerį. Paieška pagal jį realizuota ir įtraukiant eksponatus į aktus, komplektus, grupes, susijusius eksponatus, restauravimą. (R-300).

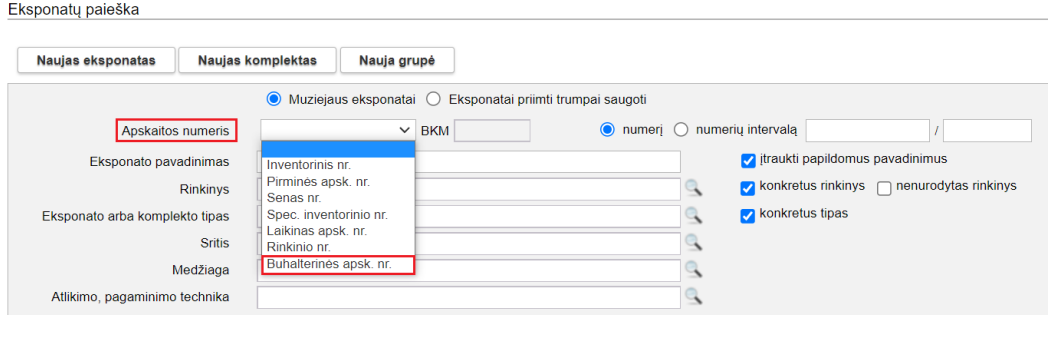

3. Realizuota galimybė atlikti eksponatų paiešką pagal papildomus eksponatų pavadinimus. (R-311).

Pastaba. Pagal nutylėjimą požymis "įtraukti papildomus pavadinimus" pažymėtas. Tokiu atveju, paieška vyksta tiek pagal pagrindinį, tiek pagal papildomą pavadinimą. Norint vykdyti paiešką tik pagal pagrindinį pavadinimą, reikia nužymėti varnelę nuo "itraukti papildomus pavadinimus".

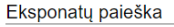

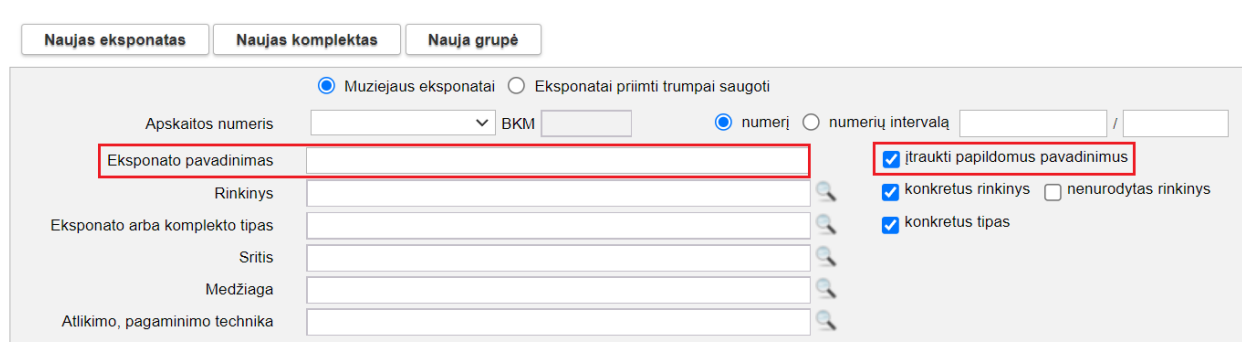

4. Realizuota galimybė atlikti eksponatų paiešką pagal lauko numerį ir eksponato lauko numerį. Paieška pagal šiuos kriterijus realizuota ir įtraukiant eksponatus į aktus, komplektus, grupes, susijusius eksponatus, restauravimą. (R-301).

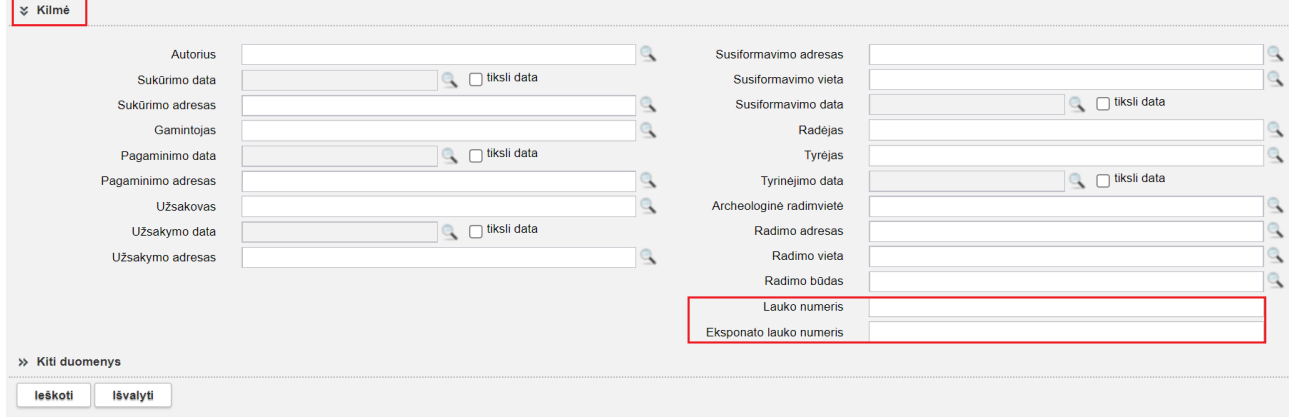

5. Realizuota galimybė atlikti eksponatų, turinčių susijusių eksponatų, paiešką. (R-310).

Pastaba. Vėlesnėse LIMIS versijose eksponatų paieškos rezultatų lentelėje eksponatai, turintys susijusių eksponatų, bus pažymėti specialiu simboliu.

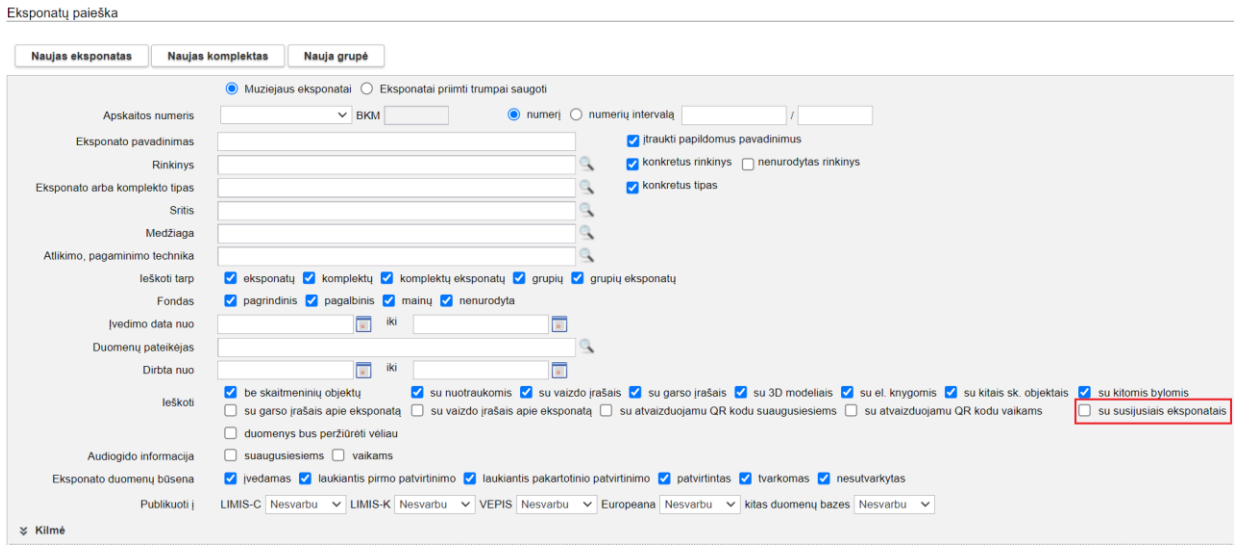

6. Eksponato aprašo kortelės "Pagrindiniai duomenys" laukuose "Pirminių duomenų pateikėjas" ir "Inventorinių duomenų pateikėjas" realizuota galimybė įvesti nebedirbančius muziejų darbuotojus. (R-203, R-205).

Pastaba. Pagal nutylėjimą darbuotojo pasirinkimui pateikiami dirbantys darbuotojai su galiojančiomis pareigomis. Norint pasirinkti nebedirbantį darbuotoją, reikia nužymėti varnelę nuo "Ieškoti tik tarp dirbančių".

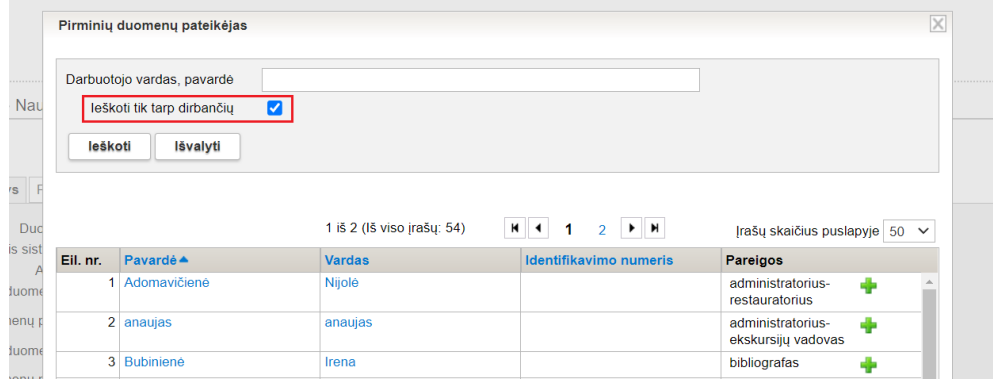

### **III. LIMIS integracija su KVR (Kultūros vertybių registru [https://kvr.kpd.lt/\)](https://kvr.kpd.lt/)**

Įdiegta dalinė LIMIS ir KVR (Kultūros vertybių registro ) integracijos realizacija. (R-495–R-499).

1. Eksponato aprašo kortelėje "Pagrindiniai duomenys" sukurtas laukas "KVR identifikatorius" (laukų blokas "Išsamus aprašymas ir kita informacija" po lauku "Nuorodos").

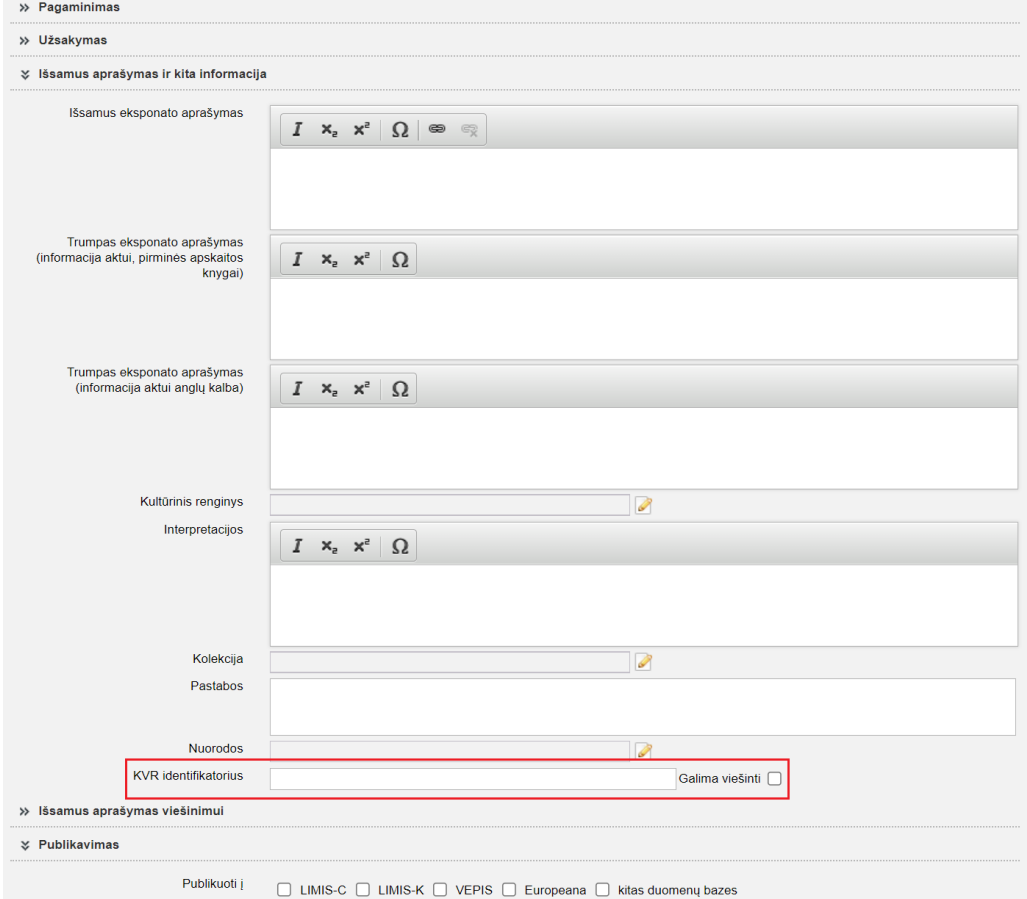

2. Archyvo vertybės aprašo kortelėje "Pagrindiniai duomenys" sukurtas laukas "KVR identifikatorius" (laukų blokas "Išsamus aprašymas ir kita informacija" po lauku "Kita informacija").

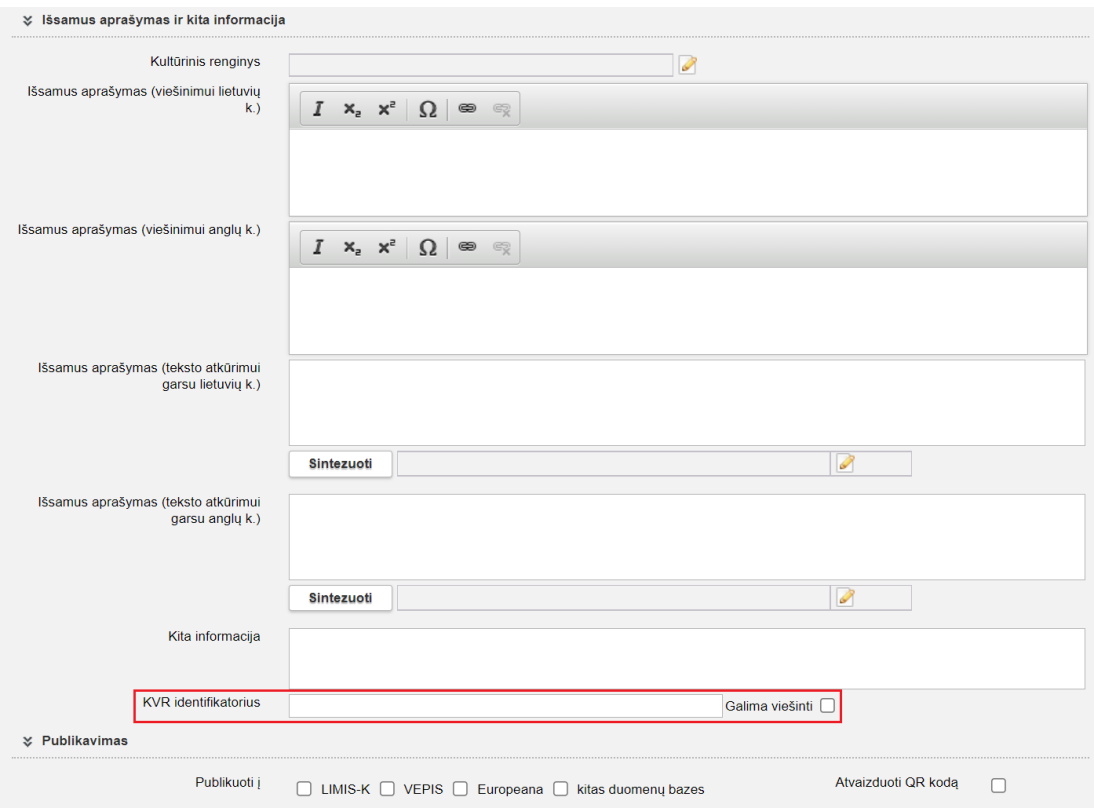

3. Audiotekos ir videotekos vertybės aprašo kortelėje "Pagrindiniai duomenys" sukurtas laukas "KVR identifikatorius" (laukų blokas "Išsamus aprašymas ir kita informacija" po lauku "Nuorodos").

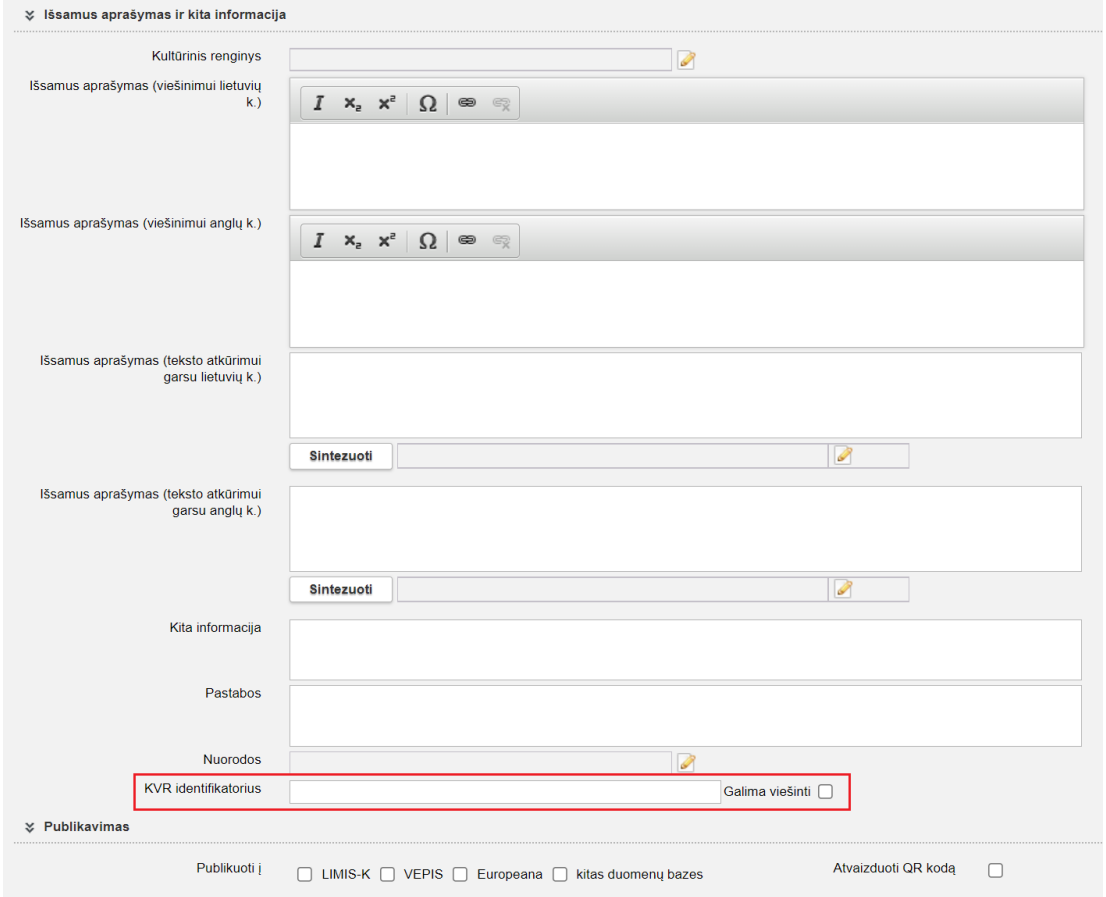

4. Bibliotekos vertybės aprašo kortelėje "Pagrindiniai duomenys" sukurtas laukas "KVR identifikatorius" (laukų blokas "Išsamus aprašymas ir kita informacija" po lauku "Nuorodos").

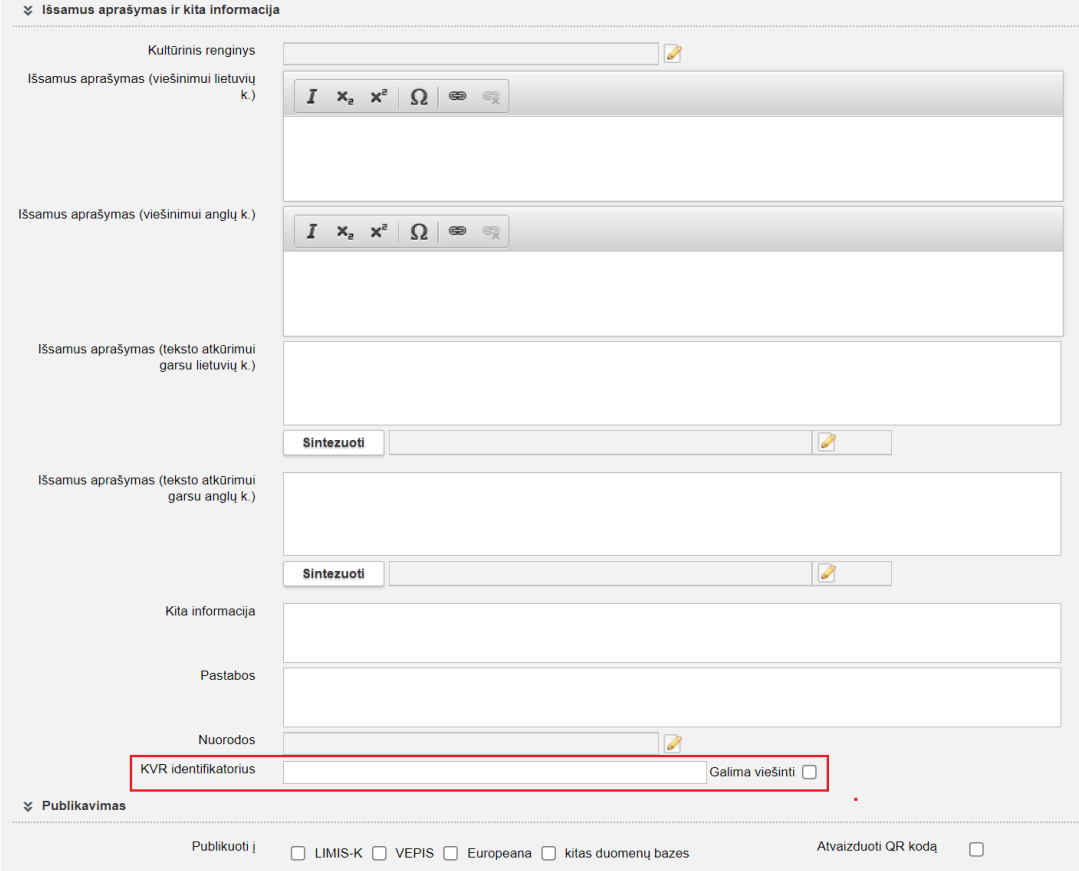

5. Fototekos vertybės aprašo kortelėje "Pagrindiniai duomenys" sukurtas laukas "KVR identifikatorius" (laukų blokas "Išsamus aprašymas ir kita informacija" po lauku "Nuorodos").

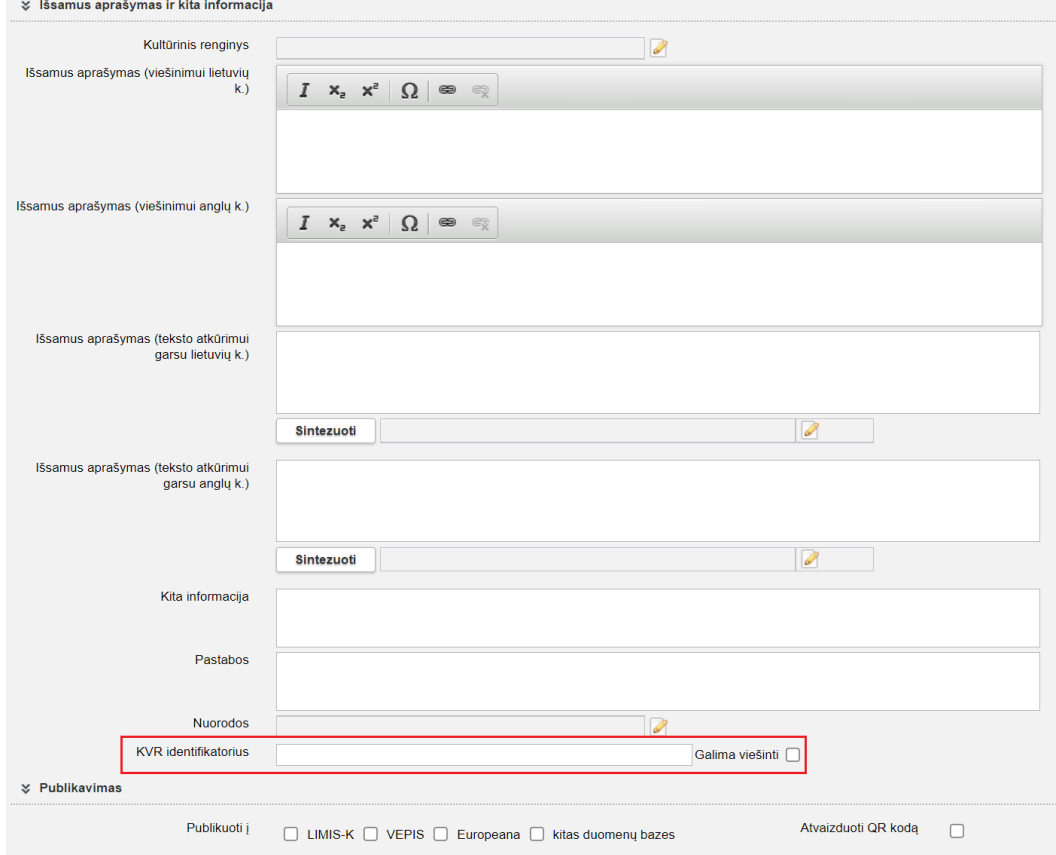

6. Eksponatų paieška papildyta paieškos laukais: "KVR identfikatorius", "Turi KVR identifikatorių".

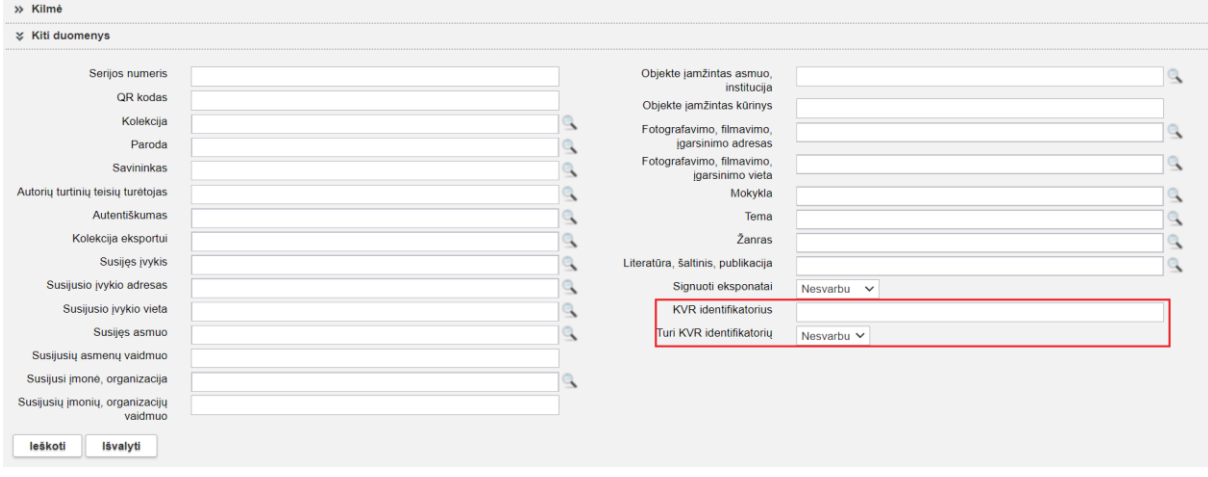

7. Archyvo vertybių paieška, audiotekos ir videotekos vertybių paieška, bibliotekos vertybių paieška, fototekos vertybių paieška papildyta paieškos laukais "KVR identfikatorius", "Turi KVR identifikatorių".

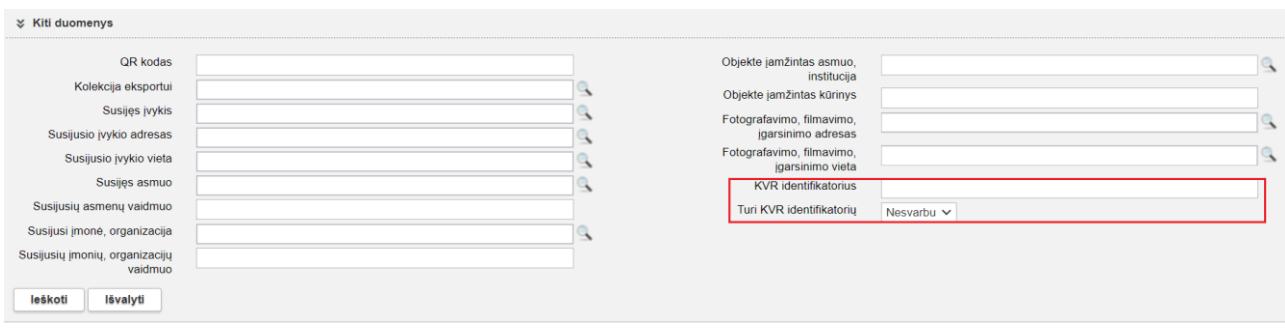

8. Klasifikatoriaus "Archeologinės radimvietės ir paminklai" termino apraše sukurtas laukas "KVR identifikatorius".

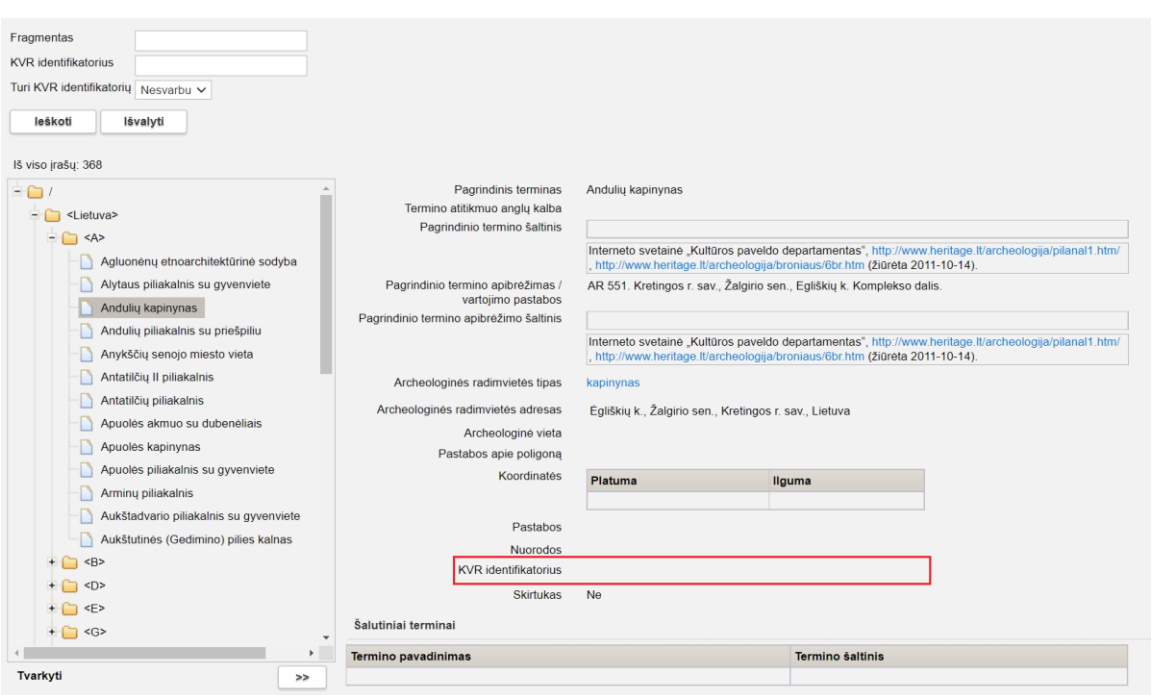

9. Klasifikatoriaus "Archeologinės radimvietės ir paminklai" terminų paieška papildyta paieškos laukais: "KVR identfikatorius", "Turi KVR identifikatorių".

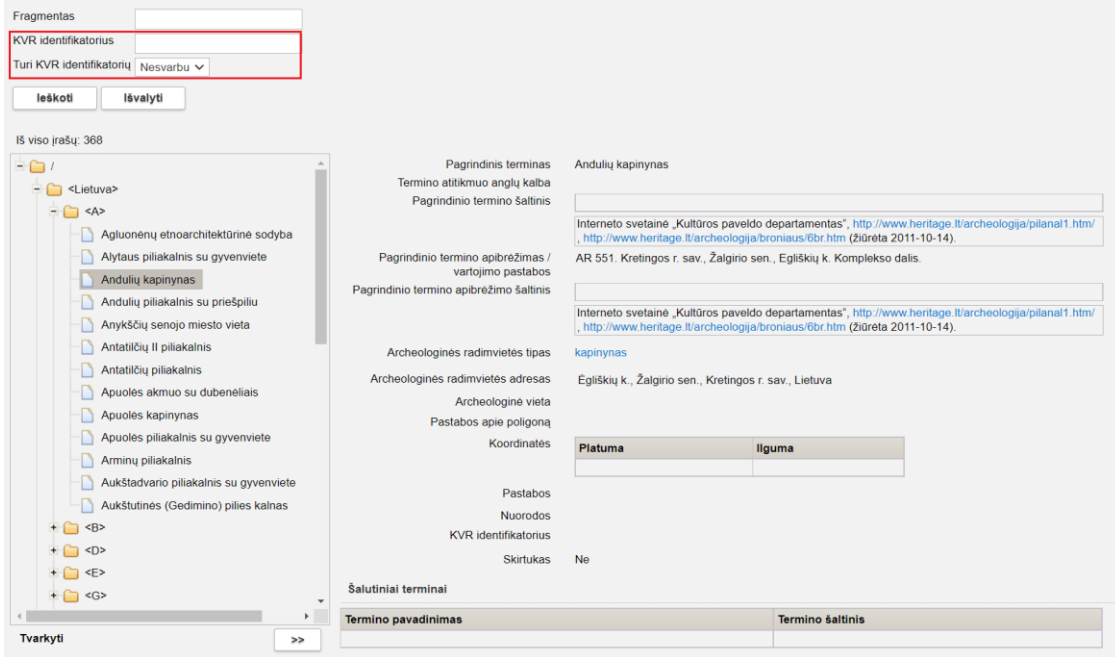

**IV. Teksto sintezatoriaus užsienio kalbomis (anglų, vokiečių, prancūzų, rusų, lenkų) integracija į LIMIS-M** (SINT-3.1–SINT-3.5)

1. Eksponato aprašo kortelės "Pagrindiniai duomenys" laukų bloke "Išsamus aprašymas viešinimui" sukurtas laukas "Informacija viešinimui teksto atkūrimui garsu anglų k.". Realizuota galimybė perklausyti susintezuotą tekstą.

Pastaba. Viešam LIMIS naudotojui susintezuotą tekstą bus galima išklausyti naujoje [www.limis.lt](http://www.limis.lt/) versijoje.

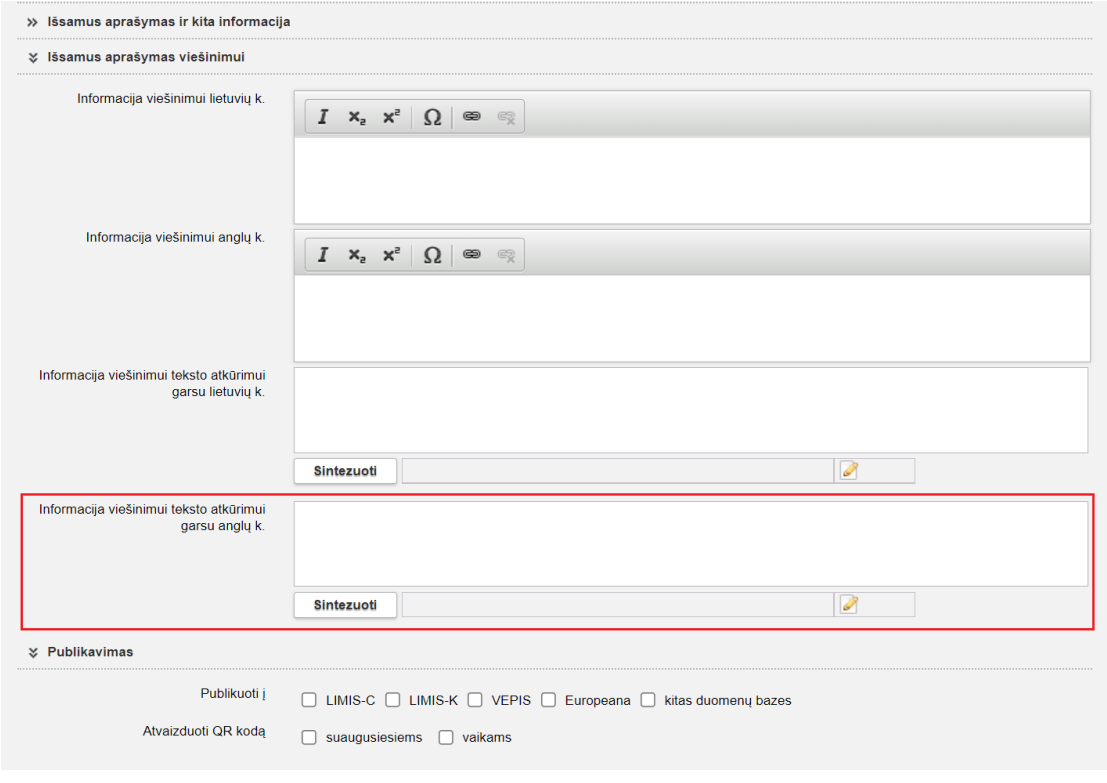

2. Archyvo vertybės kortelės "Pagrindiniai duomenys" laukų bloke "Išsamus aprašymas ir kita informacija", audiotekos ir videotekos vertybės kortelės "Pagrindiniai duomenys" laukų bloke "Išsamus aprašymas ir kita informacija", bibliotekos vertybės kortelės "Pagrindiniai duomenys" laukų bloke "Išsamus aprašymas ir kita informacija", fototekos vertybės kortelės "Pagrindiniai duomenys" laukų bloke "Išsamus aprašymas ir kita informacija" sukurtas laukas "Informacija viešinimui teksto atkūrimui garsu anglų k.". Realizuota galimybė perklausyti susintezuotą tekstą. Pastaba. Viešam LIMIS naudotojui susintezuotą tekstą bus galima išklausyti naujoje [www.limis.lt](http://www.limis.lt/) versijoje.

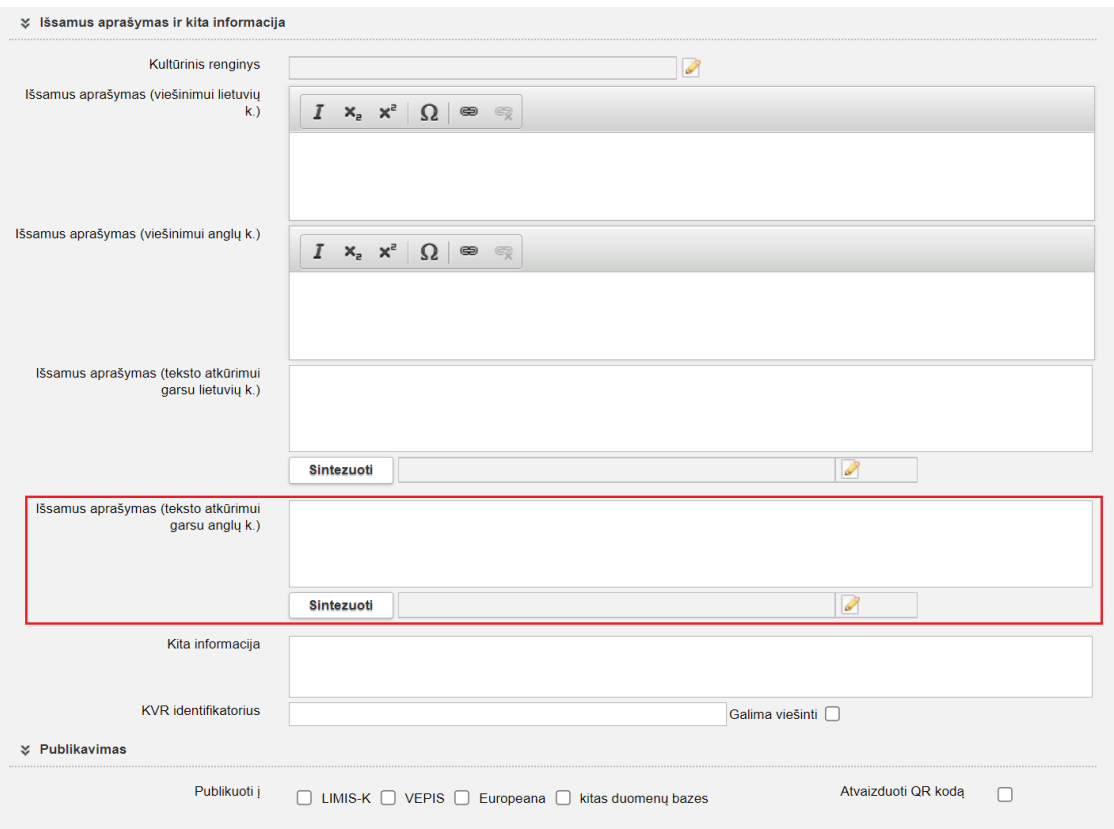

3. Personalijų žodyno asmens aprašo kortelėje "Pagrindinė informacija" sukurtas laukas "Išsami biografija teksto atkūrimui garsu anglų k.". Realizuota galimybė perklausyti susintezuotą tekstą. Pastaba. Viešam LIMIS naudotojui susintezuotą tekstą bus galima išklausyti naujoje [www.limis.lt](http://www.limis.lt/) versijoje.

4. Klasifikatoriaus "Lietuvos muziejai, padaliniai, skyriai" kortelėje "Muziejų gidas" sukurti laukai "Informacija apie muziejų / padalinį teksto atkūrimui garsu anglų k., vokiečių k., prancūzų k., rusų k., lenkų k.", "Informacija apie ekspozicijas teksto atkūrimui garsu anglų k., vokiečių k., prancūzų k., rusų k., lenkų k.", "Informacija apie rinkinius teksto atkūrimui garsu anglų k., vokiečių k., prancūzų k., rusų k., lenkų k.", "Papildoma informacija teksto atkūrimui garsu anglų k., vokiečių k., prancūzų k., rusų k., lenkų k.". Realizuota galimybė perklausyti susintezuotą tekstą.

Pastaba. Viešam LIMIS naudotojui susintezuotą tekstą bus galima išklausyti naujoje [www.limis.lt](http://www.limis.lt/) versijoje – Muziejų gide.

# **V. Zoologinė medžiaga**

1. Zoologinių medžiagų paieškos rezultatų lentelė papildyta stulpeliais: "Zoologinės medžiagos tipas", "Adresas". (R-319).

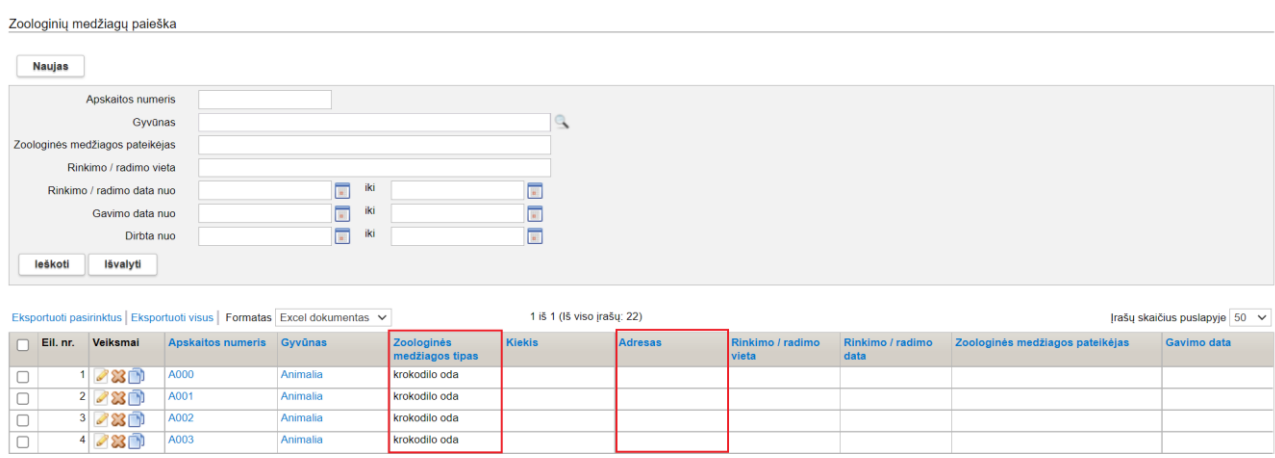